filed on [rose]<lisp>fugue6>doc>MPcodes.bravo

## **7. MP Code Summary**

There are two types of Maintenance Panel codes: progress codes and error codes. Progres are placed in the Maintenance Panel at various stages of initialization. Error codes ar which freeze or blink the error number in the maintenance panel. All errors except the range errors are fatal.

All MP codes less than 9000 are generated by non-Lisp programs implemented directly in microcode or in Mesa, a high-level programming language in use at Xerox. MP codes from to 9999 are generated by an error in the Lisp system code.

Summary of MP code ranges Blank MP to 0099: Pre-boot diagnostics 0300-0399 Boot diagnostics 0600-0699 Memory diagnostics 0400-0499 Utility (Real time clock, etc.) diagnostics 0700-0799 Disk diagnostics (written in microcode) 0900-0999 Pilot OS 1000-1199 Disk Fault Analysis (10MB) 1300-1499 Disk Fault Analysis (42MB) 1600-1799 Disk Fault Analysis (29MB) 8888-8888 MP lamp test 9000-9999 Lisp Boot-time errors 0096 Insufficient real memory (<1MByte) for Lisp 0149 Usually right after power-on. Disk not ready. Safe and effective to 0-boot from 0200-0299 Booting phase 2 (Initial microcode) 0200 normal booting phase 2 0201 CP error in reading from boot device 0202 null Mesa germ installed in physical volume 0203 broken rigid disk boot chain (possibly intermittent) 0204 Illegal IOP port command 0205 CP Trap (CS parity or double-bit memory error) 0206 null diagnostic microcode in physical volume 0207 null Pilot/Mesa emulator microcode in physical volume 0208 null Mesa germ installed in physical volume 0217 Inconsistent Virtual Memory. Requires re-installation or try another partition. 0500-0502 Domino progress codes 0500 StartDomino Domino has started 0501 InitReadTOD Domino starting to read the TOD clock 0502 InitReadTODdoneReading of TOD clock completed (next MP number from Lisp) 0505-0599 Domino error codes 0505 CSParity CS parity error detected 0506 BurdockCPDisabled Burdock attempted to use EtherKludge 0507 CPBurdockDisabled CP attempted to use EtherKludge 0508 IOPBreak An IOP break with no IOP kernel 0509 IllegalIOPInfirlegal IOP interrupt

0510 BadMapEntry Incorrect vm Map entry in IOP access. 0511 NoCPDmaComplete CP Dma operation failed to complete<br>0512 NoCPDmaChannel CP Dma channel not specified CP Dma channel not specified 0513 ReadCPPortDead CP not responding to Read CPPort 0514 WriteCPPortDeadCP not responding to Write CPPort 0520 StackOverflow task's stack has overflowed 0565 InvToneCmd Invalid keyboard tone generator comnd 0570 InvProcCmd Invalid cmd value in Processor CSB 0571 UnImplCmd Unimplemented cmd in Processor CSB 0572 SetTODError The Time-Of-Day could not be set 0576 LSEPCtlOVR LSEP Control CSB overrun 0580 NoValidCommand Invalid floppy IOCB command 0581 UnImplFloppyCmd Unimplemented floppy IOCB cmd 0582 InvalidEscapeCmdinvalid Escape floppy cmd 0583 CommandTrack Floppy track register is not correct 0584 TrackToBig Floppy track number is too large 0585 BadDmaChannel Couldn't program Floppy Dma 0586 NoDmaEndCount1 External Dma End Count not set 0587 NoDmaEndCount2 Internal Dma End Count not set

0900-0999 Pilot codes

0915 Pilot breakpoint. If 0915 occurs during the installation of the software, the pro could be a bad page on the rigid disk, the system cannot read the floppy disk, or a hard failure. Try running ALAG. If ALAG passes and Media Scan shows no new bad pages, the fl disk (software installation) is suspect.

0937 Trying to find out the time and date. Will hang in this state if no time server i responding, and the time has not been set on the machine since power-up. Time can be se within Interlisp (with SETTIME), by 2-booting the Installation Utility floppy, or by 5-b EI Fixed Disk Diagnostics floppy.)

0981 Trying to discover Ethernet pup host number. Will hang in this state if non-Lisp tries to perform Pup operations and no Pup ID Server responds.

9000-9299 Interlisp-D microcode error detected

Most of these errors are indicative of some serious problem, probably hardware, and usua (but try  $\text{D}$  if you can't TeleRaid). The main exception is 9004 see description of code

9001 CSParErr Control store parity error 9002 StackErr hardware stack overflow 9003 IBEmptyErr instruction fetch unit empty error 9004 VirtAddrErr Attempt to reference virtual address >22 bits 9005 EmuMemErr double bit memory error or non-existent memory 9013 NegPcError inconsistent PC at FnCall 9014 applyUfn arg to apply not integer 9016 notFreeTrap stack allocation error 9024 Page fault in the page fault handler. 9048 ReFOvr page fault under page fault 9049 Ghost context switch 9051 BadUfnTable 9120 MiscErr opcode no such register 9121 MiscErr opcode bad 2nd byte 9127 PcNegError inconsistent PC at Punt 9136 CycleMaskbad caller 9129 M1Loc microcode error 9130 M2Loc microcode error 9131 M3Loc microcode error

9300-9399 Lisp system code error (call to \MP.ERROR)

These codes generally indicate an error state in Lisp system code that cannot be handled break package. Most are "should never happen" cases that indicate a serious error; but particular, 9305 and 9318) may be much less serious. If possible, use TeleRaid to find information (press the Undo key to enter the TeleRaid server (cursor changes into "TeleR and run the TeleRaid user from another machine). Even if you can't TeleRaid from anothe machine, several of these codes you can convert into a Lisp break if the state of the sy reasonably consistent and the error occurred under user code (rather than, say, the garb collector): type ^B to the TeleRaid server.

Summary of TeleRaid server commands:

^B attempt to enter Break. If error is in a special system context, will change curs "CANT", indicating refusal to enter break.

^D perform Hard Resetsclear stack, flush all non-restartable processes.

 $\gamma$ N continue from error. This is usually not possible, except for code 9318, or when 9915 error by typing ^C while the Raid interrupt was enabled.

^P display Pup host number (in decimal) in maintenance panel.

9302 Invalid Vmem: attempt to boot an image that is not a valid Lisp sysout, or which is inconsistent from having some, but not all, of its dirty pages written. Can happen if y instead of calling LOGOUT. Usually caught sooner as code 0217.

9303 No place for IOCB page at startup; should never happen.

9304 Map out of bounds: attempt to use a pointer larger than the virtual address space machine. Usually means garbage was fetched from somewhere that should have contained a pointer. This usually appears as code 9004 instead.

9305 Invalid address: attempt to use a pointer that does not refer to an existing (allo of virtual memory. Usually means garbage was fetched from somewhere that should have contained a pointer. This error can often be converted to a break with the ^B TeleRaid command.

9306 Invalid virtual page. Usually caught sooner, as a 9004.

9307 Unavailable page on real page chain: inconsistent state in page fault handler.

9308 Loop in \SELECTREALPAGE: inconsistent state in page fault handler.

9309 Attempt to allocate already existing page (from call to \NEWPAGE).

9310 \DONEWPAGE failed to allocate new map page

9311 Locked page occupies a file page needed to lock another: bad state in virtual memo system.

9312 Arg to CLOCK0 not an integer box.

9313 Fault on resident page: processor took a page fault for a page that appears to be 9314 PageFault on stack: shouldn't happen, as stack is resident.

9318 Error in uninterruptable system code: an error that ordinarily would enter a break a type test failure), but in a piece of code that should not be user-interruptable. Thi a sign that some datum used by system code has been smashed, but this is not always fata Should you not have a wizard handy to diagnose the error with TeleRaid, you can type  $\gamma$ N entering the TeleRaid server; Lisp will go ahead and attempt to enter a the break anyway which (if it succeeds) you might be able to glean more information about the problem.

9400-9899 unassigned

9900-9924 Attempt to call Raid or Alto O.S.

The only one that is likely to ever occur is 9915, call to RAID. Note that if you have interrupt enabled (by default on  $\textdegree C$ ), you will get a 9915 error by typing that interrupt character.

9905 NOOPSUBR 9906 \BACKGROUNDSUBR

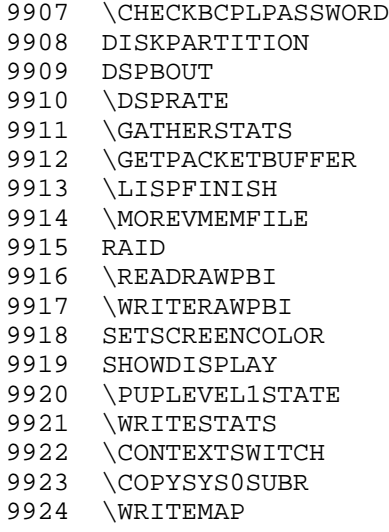